## **Taskforce Protocols and Etiquette**

- The Chair conducts the meeting and introduces all attendees
- Mute yourself when not speaking
- Look into the camera when talking
- Use the Participants window to participate in the meeting
	- $\triangleright$  The attendee controls appear at the bottom of your screen

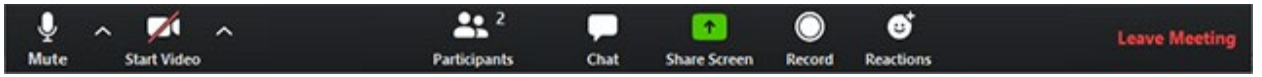

 $\triangleright$  Use the interaction icons to communicate with the host

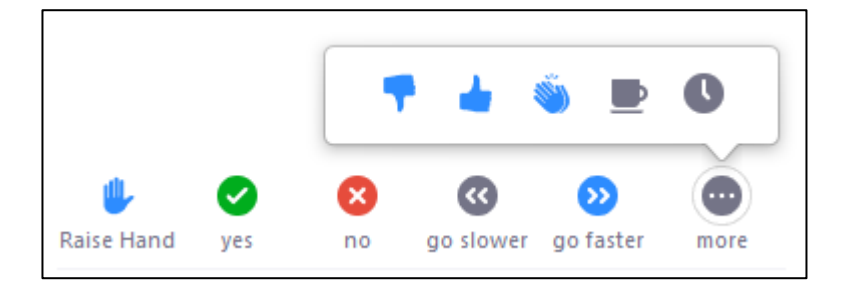